**Portable Hide ALL IP Crack Serial Number Full Torrent [Win/Mac]**

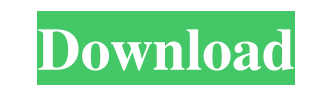

## **Portable Hide ALL IP [Latest]**

Hide ALL IP is a simple but powerful network software utility whose purpose is to hide your IP address when you're navigating the web, in order to protect your online identity from hackers. It is very easy to work with, so program files in any part of the hard drive and just click the executable to launch the app. Otherwise, you can copy it to a USB flash disk to directly run it on any computer. More importantly, it does not modify Windows r though.. Connect to a fake IP address in the desired country The GUI may seem cluttered at a first glance, but its options are neatly organized in the main window. In order to hide your IP address, you must replace it with Furthermore, you can explore a list with preset countries, IP addresses and the signal strength. Once linked, you can launch a web browser from the main window to establish a safe connection. Additional browsers may be add Hide ALL IP also enables you to modify rules when it comes to the tunnel destination or IP address together with the port range. You can build a list with apps to hide (or hide all new running processes), minimize Hide ALL auto tunnel programs, clear cache, change the UI language, and so on. Evaluation and conclusion The software utility comes loaded with a surprisingly advanced set of adjutable settings for the IP hiding mode. It uses low C crash. Hide ALL IP (Portable) 3.3.2 Size: 7.18 Mb Rating: 8.00 Price: Free Get Hide ALL IP (Portable) Latest Version Hide IP.exe is a lightweight app that lets you hide your IP address. You can do that either by entering i

### **Portable Hide ALL IP Crack + Keygen For (LifeTime) X64**

Hidden IP Utility is a utility to hide your real IP address, when you visit web or telnet to some website.Hide IP Software is... Hide ALL IP Portable is a simple but powerful network software utility whose purpose is to hi special experience is required for it. Portability perks This is the portable edition of Hide ALL IP, which means that you can drop the program files in any part of the hard drive and just click the executable to launch th registry settings or create extra files on the disk, thus leaving no traces behind once it is removed. Administrative privileges are necessary, though.. Connect to a fake IP address in the desired country The GUI may seem a new and fake one. This is easily done by picking the preferred country along with the frequency for automatically changing the IP. Furthermore, you can explore a list with preset countries, IP addresses and the signal st added to the list by pointing out their location on the disk. Plus, you can clear cookies. Advanced IP hiding rules for experienced users Hide ALL IP also enables you to modify rules when it comes to the tunnel destination IP to the system tray and make it automatically run at every Windows startup until further notice, put together an exclusion list with auto tunnel programs, clear cache, change the UI language, and so on. Evaluation and co and RAM, so it doesn't hamper system performance. We have not come across any issues in our tests, since the tool did not hang or crash. Taking everything into account, Hide ALL IP delivers a solution to all users looking 6a5afdab4c

### **Portable Hide ALL IP Crack + Torrent Download (Final 2022)**

Hide ALL IP is a simple but powerful network software utility whose purpose is to hide your IP address when you're navigating the web, in order to protect your online identity from hackers. It is very easy to work with, so the program files in any part of the hard drive and just click the executable to launch the app. Otherwise, you can copy it to a USB flash disk to directly run it on any computer. More importantly, it does not modify Windo necessary, though.. Connect to a fake IP address in the desired country: The GUI may seem cluttered at a first glance, but its options are neatly organized in the main window. In order to hide your IP address, you must rep the IP. Furthermore, you can explore a list with preset countries, IP addresses and the signal strength. Once linked, you can launch a web browser from the main window to establish a safe connection. Additional browsers ma users: Hide ALL IP also enables you to modify rules when it comes to the tunnel destination or IP address together with the port range. You can build a list with apps to hide (or hide all new running processes), minimize H with auto tunnel programs, clear cache, change the UI language, and so on. Evaluation and conclusion: The software utility comes loaded with a surprisingly advanced set of adjutable settings for the IP hiding mode. It uses hang or crash. Hide IP Address Mac Hide IP Address Mac Description: Hide IP Address Mac is a safe and easy-to-use tool that allows you to create fake locations to hide your real IP address when connecting to the Internet.

Hide ALL IP is a simple but powerful network software utility whose purpose is to hide your IP address when you're navigating the web, in order to protect your online identity from hackers. It is very easy to work with, so program files in any part of the hard drive and just click the executable to launch the app. Otherwise, you can copy it to a USB flash disk to directly run it on any computer. More importantly, it does not modify Windows r though.. Connect to a fake IP address in the desired country The GUI may seem cluttered at a first glance, but its options are neatly organized in the main window. In order to hide your IP address, you must replace it with Furthermore, you can explore a list with preset countries, IP addresses and the signal strength. Once linked, you can launch a web browser from the main window to establish a safe connection. Additional browsers may be add Hide ALL IP also enables you to modify rules when it comes to the tunnel destination or IP address together with the port range. You can build a list with apps to hide (or hide all new running processes), minimize Hide ALL auto tunnel programs, clear cache, change the UI language, and so on. Evaluation and conclusion The software utility comes loaded with a surprisingly advanced set of adjutable settings for the IP hiding mode. It uses low C crash. HideALLIP.com HideIPAddress and HideIp is a powerful tool designed to hide your IP address and other connection information so you can browse the Internet anonymously. It makes it a lot harder for websites and hacke provider.

#### **What's New In?**

# **System Requirements:**

2GB RAM (recommended) 3.6GHz or better processor Hard disk space 2GB RAM (recommended)3.6GHz or better processorHard disk space Recommended OS: Windows XP Service Pack 3 How to install: Download and install BlueStacks 4.6. Windows 8 to play Android games on your Windows PC. There is no doubt that the new BlueStacks 4

[https://evolutionbikes.it/wp-content/uploads/2022/06/Zend\\_Framework\\_Assistant\\_Crack\\_\\_\\_Serial\\_Number\\_Full\\_Torrent\\_Latest.pdf](https://evolutionbikes.it/wp-content/uploads/2022/06/Zend_Framework_Assistant_Crack___Serial_Number_Full_Torrent_Latest.pdf) <https://drogueriaconfia.com/pdf-editor-toolkit-professional-full-product-key-free-3264bit-april-2022/> <https://worknugawisjackkon.wixsite.com/inorsurmu/post/viguard-crack-activation-key-april-2022> <http://www.divinejoyyoga.com/2022/06/08/garden-life-2-theme-latest-2022/> <https://ferramentariasc.com/2022/06/08/free-video-to-mp4-converter-activation-code-download/> [https://fastmarbles.com/wp-content/uploads/2022/06/Portable\\_Flexible\\_Renamer.pdf](https://fastmarbles.com/wp-content/uploads/2022/06/Portable_Flexible_Renamer.pdf) [http://marqueconstructions.com/wp-content/uploads/2022/06/Odt2txt\\_Full\\_Product\\_Key\\_Free\\_Download\\_Latest.pdf](http://marqueconstructions.com/wp-content/uploads/2022/06/Odt2txt_Full_Product_Key_Free_Download_Latest.pdf) <https://theprofficers.com/wp-content/uploads/2022/06/caider.pdf> <http://naasfilms.com/full-year-calendar-crack-free-download-x64/> [https://cungcap.s3.amazonaws.com/upload/files/2022/06/hU36JnBVCl2xOUcnHBWM\\_08\\_f70c7630f434d82ef7d3b7636d659064\\_file.pdf](https://cungcap.s3.amazonaws.com/upload/files/2022/06/hU36JnBVCl2xOUcnHBWM_08_f70c7630f434d82ef7d3b7636d659064_file.pdf)